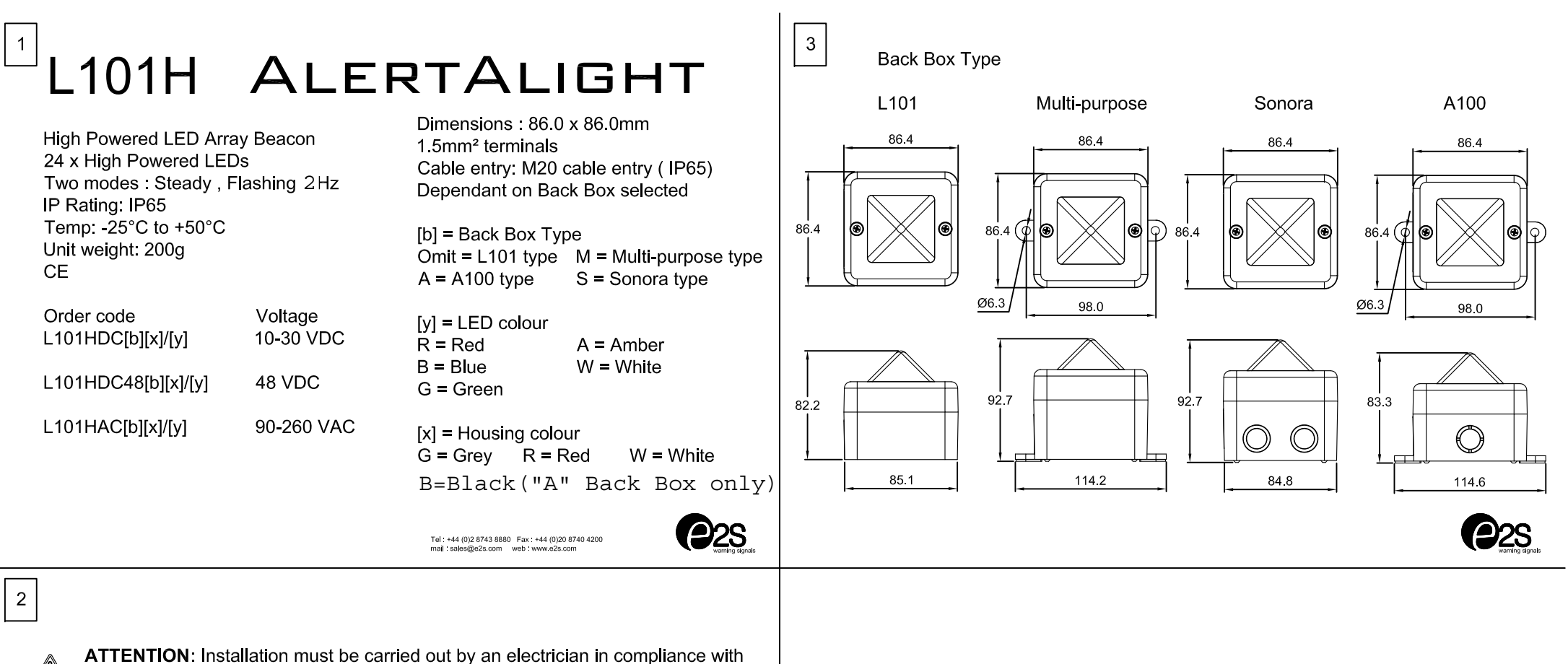

- $\mathbb{Z}$ the latest codes and regulations.
- **ATTENTION:** Disconnect from power source before installation or service to prevent<br>electric shock.  $\mathbb{A}$
- **ATTENTION:** Lens on unit will be hot<br>allow to cool prior to removal.

 $\mathcal{L}$ 

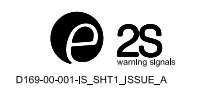

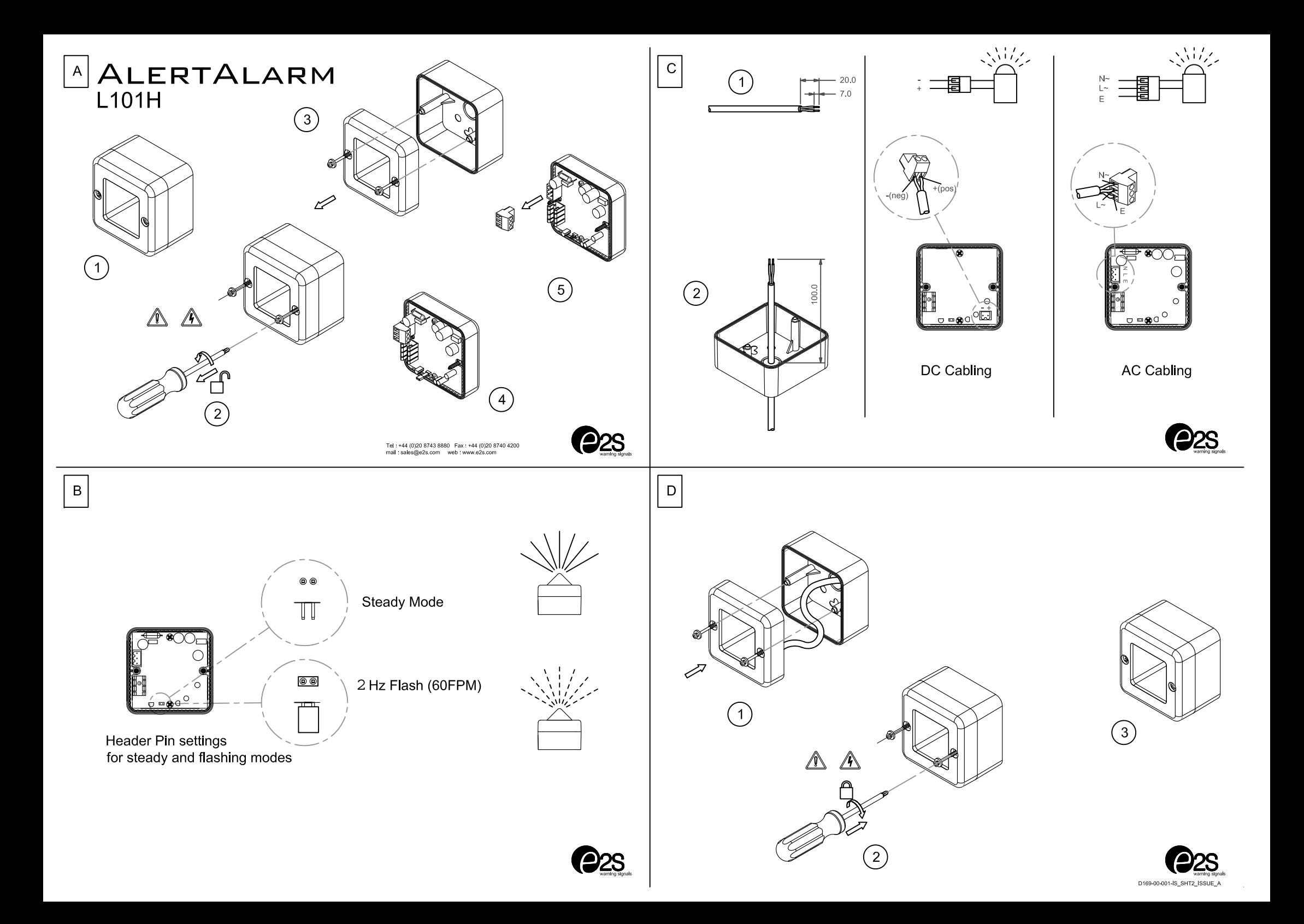